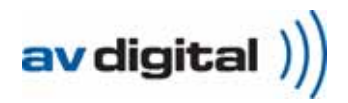

# **VARIODYN® D1 Netzschaltfeld MSU**

- **Drei 18 A-Überstromschalter mit Steuerkontakten und Kontrollleuchte**
- **Kaltgeräte- und Ethernet-Anschluss zum Anschluss eines Service-PC zu Wartungszwecken**
- **Je drei Anschlüsse für Hilfs-Umschaltkontakte pro Überstromschalter**
- **Pro Überstromschalter sind bis zu vier Geräte anschließbar**

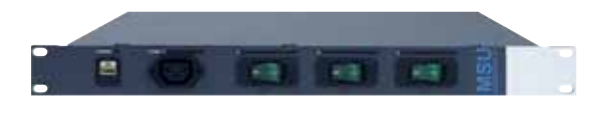

### **Verwendung**

Das Netzschaltfeld MSU (Mains Switching Unit) dient zur Absicherung der Stromversorgung aller VARIODYN® D1 Komponenten, die in einen Schrank eingebaut werden. Darüber hinaus bieten es eine Buchse zum Anschluss eines Service-PC für lokale/netzwerkweite Wartungszwecke.

#### **Beschreibung**

Jede der bis zu drei Phasen kann mit max. 18 A belastet werden. Der Überstromschalter löst automatisch bei Überstrom aus, kann jedoch auch zum manuellen Schalten der Spannungsversorgung verwendet werden.

Der Betriebszustand wird durch grüne Kontrolllampen angezeigt. Die Schalterstellung kann über Hilfskontakte ausgewertet werden.

Eine frontseitige 230 V-Kaltgerätebuchse und eine RJ45-Buchse sind für den Anschluss eines Service-PC vorhanden.

## **Anschlüsse und Anzeigen**

- Drei Überstromschalter (18 A) mit Lampe (einer pro Phase)
- Je drei Anschlüsse für Hilfs-Umschaltkontakte pro Überstromschalter
- RJ45-Buchse für Ethernet-Anschluss
- 230 V-Kaltgerätebuchse, geschaltet mit L1 z.B. für Service-PC (im Servicefall zur Programmierung)

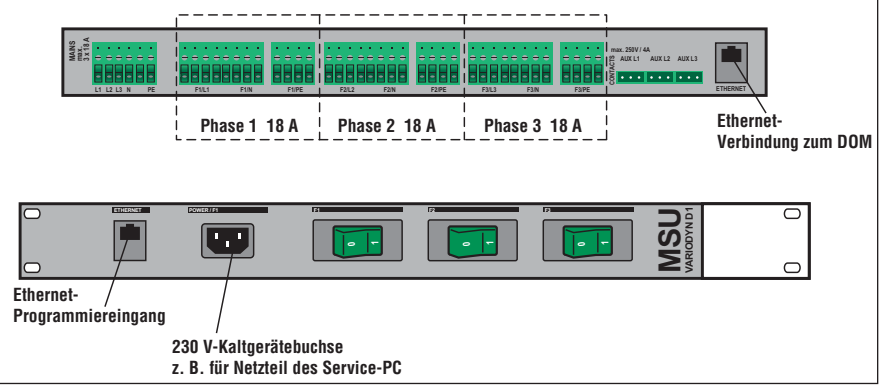

Rück- und Vorderansicht MSU

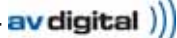

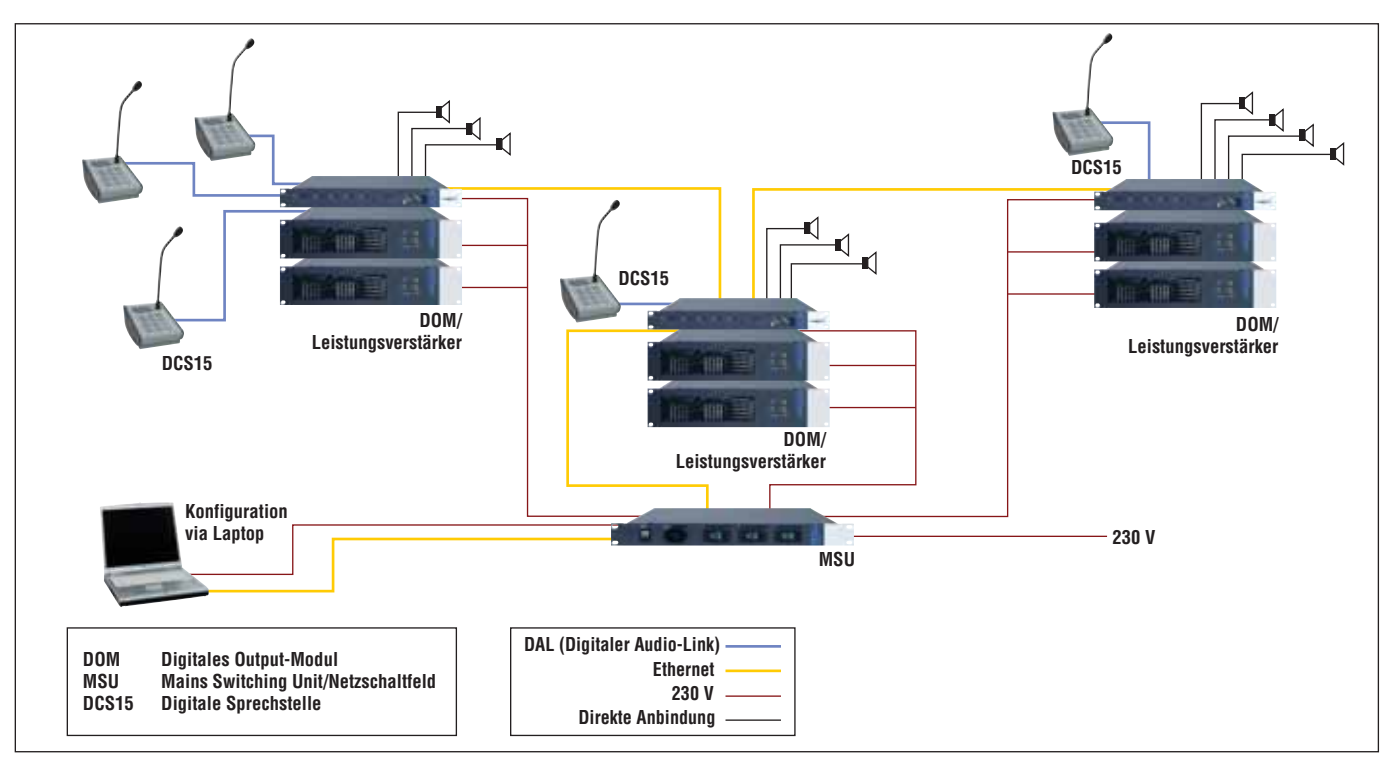

Systemübersicht VARIODYN® D1 mit MSU

# **Technische Daten**

# **Thermische Sicherung**

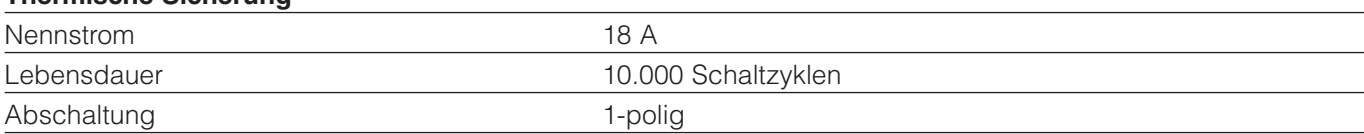

# **Hilfskontakte**

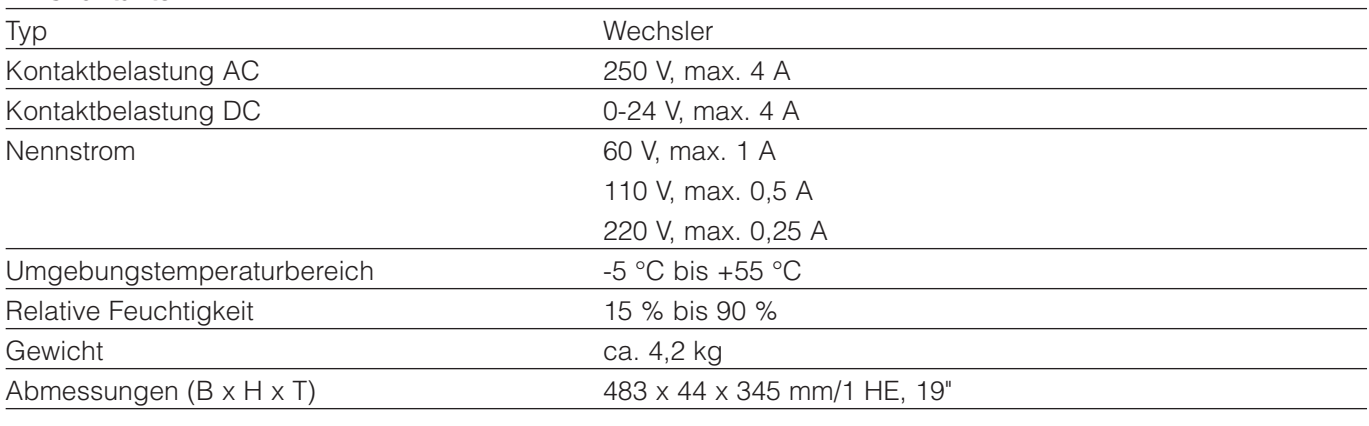

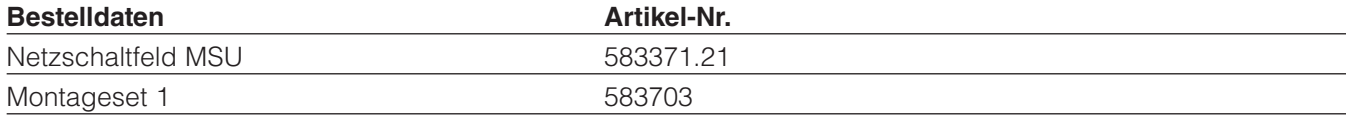

 $\overline{\phantom{a}}$